# **EuroCent Disk Recovery Pro Crack Activation Code [32|64bit]**

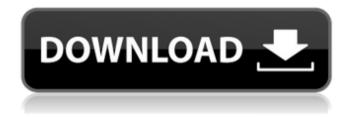

1/5

### **EuroCent Disk Recovery Pro Crack + With License Code [Mac/Win]**

EuroCent Disk Recovery Pro is a small application especially designed to help you create backups and restore damaged files from the protected folders. Using the program is a breeze since all you have to do is set the path to the directories and choose the output location then simply press the 'Recover' button. EuroCent Disk Recovery Pro Screenshots: O: How does one normalize a distance field to the image? Background: I have a distance field texture. The max length of one distance field texture data is 32 bits, and the texture is 8 bits per color channel. I am trying to find a way to calculate the image coordinates (u,v) of the points in the distance field texture. Problems: If I had the texture as a 32 bit floating point value, i.e. 0.510645765064576, I know how to calculate the distances in the 32 bit field. I know that the distance between an interpolated point (u, v) and any point of the image is given by: New points with u = 1 to width of image - 1, v = 0 New points with u = 0, v = 0 to the right of the first texture point New points with u = 0, v = 0height of image - 1 to the top of the image New points with u = width of image - 1, v = height of image - 1 The problem is how to normalize the distance. I already figured out how to convert it to a 32 bit floating point value using FloatToint (which is 4.2427172361472716E-7), but the problem is this: I want to normalize it to fit in the original image. I am aware that I could calculate the ratio of the distance and then multiply it by the input image width and height. But how could I calculate this ratio? I tried calculating the ratio by dividing the texture's maximum (32 bit) value by the original image width and height and then multiplying the resulting ratio times the width and height of the image, but this didn't work. Did I calculate this ratio wrong? Is there a better way to normalize a distance field texture? A: Example: Say you have an image with width 128 and height 128; After calculating a distance field, say you have u values Df: [x 1,x 2,x 3,...,

## EuroCent Disk Recovery Pro Crack Registration Code [Latest] 2022

EuroCent Disk Recovery Pro is a small application especially designed to help you create backups and restore damaged files from the protected folders. Using the program is a breeze since all you have to do is set the path to the directories and choose the output location then simply press the 'Recover' button. EuroCent Disk Recovery Pro Free Download includes a wide range of editing, file recovery tools which can be edited in order to make the program meet your needs and to meet your expectations. EuroCent Disk Recovery Pro is specially designed to recover multiple types of files including files of different formats including popular formats such as Word, Excel, PowerPoint, Corel, PDF and many others. EuroCent Image Recovery Pro is a small application especially designed to help you create backups and restore damaged files from the protected folders. Using the program is a breeze since all you have to do is set the path to the directories and choose the output location then simply press the 'Recover' button. EuroCent Image Recovery Pro Description: EuroCent Image Recovery Pro is a small application especially designed to help you create backups and restore damaged files from the protected folders. Using the program is a breeze since all you have to do is set the path to the directories and choose the output location then simply press the 'Recover' button. EuroCent Image Recovery Pro Free Download includes a wide range of editing, file recovery tools which can be edited in order to make the program meet your needs and to meet your expectations. EuroCent Image Recovery Pro is specially designed to recover multiple types of images including images of different formats including popular formats such as JPEG, GIF, BMP, TIFF and many others. Simple to use and free for personal use, this program is a powerful file system manager. It has a powerful search feature as well as a tabbed interface allowing you to switch easily between files, folders, and disks. EuroCent Duplicate File Cleaner Pro is a small application especially designed to help you safely and quickly remove duplicated files. Using the program is a breeze since all you have to do is set the path to the directories and choose the output location then simply press the 'Recover' button. EuroCent Duplicate File Cleaner Pro Description: EuroCent Duplicate File Cleaner Pro is a small application especially designed to help you safely and quickly remove duplicated files. Using the program is a breeze since all you have to do is set the path to the directories and 09e8f5149f

### **EuroCent Disk Recovery Pro Free**

EuroCent Disk Recovery is a small application especially designed to help you create backups and restore damaged files from the protected folders. Using the program is a breeze since all you have to do is set the path to the directories and choose the output location then simply press the 'Recover' button. EuroCent Disk Recovery Key Features: : Fully automatic Recover damaged files from anywhere on your hard drive - including external USB and network drives. Restore lost files from USB and external hard drives The lost or inaccessible files can be recovered from almost any external drive available today. Fixed or incremental backup It is not necessary to create a complete backup before restoring a damaged file. Instead, you can use a preset backup (or the auto-generated one), specify the damaged file or the affected part of the file and pick the location where you want to restore the data. It is a very handy option because it not only saves valuable disk space, but also gives you a quick recovery. File system verification If you need to use the backups created with another version of Windows, EuroCent Disk Recovery will be able to verify the integrity of the file system of the backup. The verification is run automatically for each backup, so you don't need to worry about it. Batch backup We all know that keeping a track of an immense amount of data is extremely difficult, especially on a PC with limited hard drive space. With the batch backup feature of EuroCent Disk Recovery, you don't have to worry about the size of the backup anymore. These days, it's not necessary to backup an entire system, it's enough to backup an individual folder. The backup time can be reduced to about 1/4 of the usual time, and you can even set the desired backup date and time. Error protection EuroCent Disk Recovery automatically generates backup data for each user and each program using data on the hard drive. In case of a system failure, you can use the generated data to restore the damaged part of the hard drive. USB drive protection You can use EuroCent Disk Recovery to back up your USB drive. You can even use these backup files to restore the deleted data from your USB drive. Disk space protection If you have too many files on your drive, you can use this tool to get rid of the extra files. EuroCent Disk Recovery Pro Privacy Policy: EuroCent Disk Recovery uses cookies to better your experience on our website. Cookies are files stored on your computer and

#### What's New in the EuroCent Disk Recovery Pro?

EuroCent Disk Recovery Pro is a small application especially designed to help you create backups and recover damaged files from the protected folders. Use the program is a breeze since all you have to do is set the path to the directories and choose the output location then simply press the 'Recover' button. EuroCent Disk Recovery Pro Requirements: You need.NET Framework 3.5 or later version of Windows XP/Vista/7. File & Disk Recovery Wanna recover files or lost partition files from your Hard Disk? Want to just create a backup of important files and restore them later if you need to? Or perhaps, you'd rather completely restore your entire hard drive and start from scratch? No matter what your reasons are, EuroCent Disk Recovery is the perfect utility for you to recover files and folders. With EuroCent Disk Recovery, you can recover your files and partition safely and quickly. It allows you to recover files from a partition that has been deleted or corrupted. It can recover your files from formatted, empty or damaged partitions. It can also recover files from your local and network folders that are protected by your antivirus software. You are allowed to select either one partition or multiple partitions for recovery. Please refer to the... Eurocent Disk Recovery Pro 2013 is a small application especially designed to help you create backups and restore damaged files from the protected folders. Using the program is a breeze since all you have to do is set the path to the directories and choose the output location then simply press the 'Recover' button. Eurocent Disk Recovery Pro Description: EuroCent Disk Recovery Pro is a small application especially designed to help you create backups and recover damaged files from the protected folders. Use the program is a breeze since all you have to do is set the path to the directories and choose the output location then simply press the 'Recover' button. Eurocent Disk Recovery Pro Requirements: You need.NET Framework 3.5 or later version of Windows XP/Vista/7. File & Disk Recovery Wanna recover files or lost partition files from your Hard Disk? Want to just create a backup of important files and restore them later if you need to? Or perhaps, you'd rather completely restore your entire hard drive and start from scratch? No matter what your

| reasons are, EuroCent Disk Recovery is the perfect utility for you to recover files and folders. With EuroCent Disk |
|----------------------------------------------------------------------------------------------------|
| Recovery, you can recover your files and partition safely and quickly. It allows you to recover                     |
|                                                                                                    |
|                                                                                                    |
|                                                                                                    |
|                                                                                                    |
|                                                                                                    |
|                                                                                                    |
|                                                                                                    |
|                                                                                                    |
|                                                                                                    |
|                                                                                                    |
|                                                                                                    |
|                                                                                                    |
|                                                                                                    |
|                                                                                                    |
|                                                                                                    |
|                                                                                                    |
|                                                                                                    |
|                                                                                                    |
|                                                                                                    |
|                                                                                                    |
|                                                                                                    |
|                                                                                                    |
|                                                                                                    |
|                                                                                                    |

4/5

#### **System Requirements:**

Mac: OS X v10.9.5 or later Intel Mac: 2.0 GHz processor 2 GB of RAM Windows: Windows v8.1 or later 1024 x 768 minimum screen resolution Storage: 30 GB available space "The PC version of Plants vs. Zombies: Garden Warfare is an amazing entry in the Plants vs. Zombies canon. The most intelligent Plants vs. Zombies game to date, Garden Warfare is already making waves and is one of the top-selling games of 2014." -Craig Richardson

https://rabota-ya.ru/wp-content/uploads/2022/06/wifi share crack free.pdf

https://liquidonetransfer.com.mx/?p=5055

http://landauer-stimme.de/wp-content/uploads/2022/06/FileVoyager.pdf

https://giessener-daemmstoffe.de/wp-content/uploads/2022/06/cstitch.pdf

http://galaxy7music.com/?p=28755

https://nadercabin.ir/2022/06/08/avchd-editor-0-4-3-15-download-pc-windows-2022/

https://thetalkingclouds.com/wp-content/uploads/2022/06/Day or Night.pdf

http://sturgeonlakedev.ca/2022/06/08/tea-timer-for-windows-final-2022/

http://cyclades.in/en/?p=29392

https://egyptlighttours.com/wp-content/uploads/2022/06/WPF The Lost Controls Crack .pdf

https://massagemparacasais.com/wp-content/uploads/2022/06/Convert\_IPv4\_to\_IPv6\_Software.pdf

https://iapitb.org/2022/06/08/listen-to-youtube-crack-with-full-keygen-3264bit/

https://followgrown.com/upload/files/2022/06/5iDrgXfLLIBNSQO4KhaY 08 399b683cbd8ade2d7926c06d3eb21e1 4 file.pdf

https://socialcaddiedev.com/crypter-crack-with-full-keygen-for-windows-march-2022/

https://cine-africain.com/alasahv/audio-pitch-converter-free-download-for-pc-latest-2022/

https://you.worldcruiseacademy.co.id/upload/files/2022/06/jGJ3aI35iwJbQQShgvuT 08 2719a0c401985cc58dc9a6df 467e6295 file.pdf

https://efekt-metal.pl/witaj-swiecie/

https://atompublishing.info/ivideomate-video-downloader-keygen-for-lifetime-download/

https://www.reptisell.com/drawtify-incl-product-key-pc-windows-2022/

https://cefcredit.com/hdml-cloner-helper-crack-x64-updated-2022/